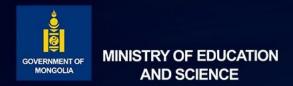

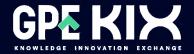

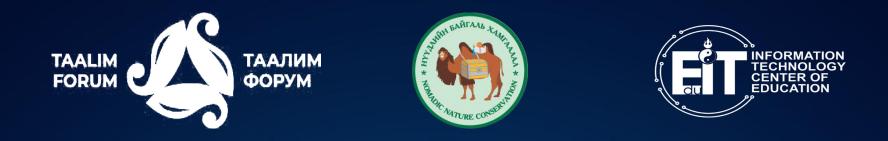

# Online training to support teachers' digital skills.

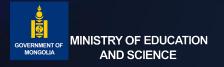

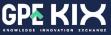

#### Content

Challenges

Needs

Content of online training

Planning and organizing

Online learning platform

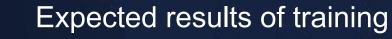

Further on

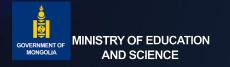

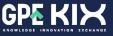

### Challenges

The rapid growth of Mongolia's population, especially the number of school entrants is 2.5 times higher than the number of school graduates, has led to a large number of new teachers who lack teaching methods working in general education schools.

Therefore, it is important for new teachers to use the e-learning library developed in accordance with the national program and other platforms and software to use effectively.

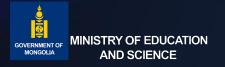

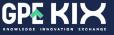

#### **NEEDS**

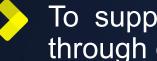

To support teachers' digital skills of first-year teachers and interns through on-the-job e-learning

Training in methods of combining quality course content with classroom learning, developed in accordance with the national curriculum.

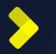

To support the effective use of open platforms that are widely used in other countries.

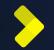

To guide all teachers to participate in activities that are open to all teachers at the national level, to learn and compete with other teachers in the professional field, and to support them in spreading their experience and methods at the national level.

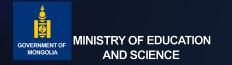

## **CONTENT OF ONLINE TRAINING**

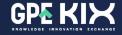

#### An online training program to support teachers' digital skills

| Scope: New teac        | hers and interns of teacher training schools                                                                                                    |
|------------------------|----------------------------------------------------------------------------------------------------|
| Purpose: To supp       | ort new teachers' digital skills in the workplace                                                                                                    |
| Duration of training:  | September 4-29, 2023                                                                                                    |
| Duration               | 4 Weeks                                                                                                    |
| Course<br>introduction | <ul> <li>6 Topics</li> <li>22 practice</li> <li>36 activities</li> <li>7 Assessments</li> <li>6 Assignment</li> <li>5 Webinars</li> <li>Duration of practice 729 minutes</li> </ul> |

If you want to join this course

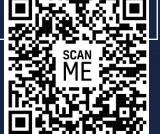

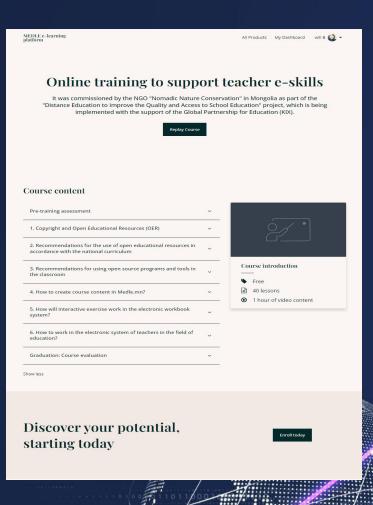

| Content                                                                                                    | Nº Activities                                                                                                  | Content format                 | Duration of content /by minute/ |  |
|----------------------------------------------------------------------------------------------------|----------------------------------------------------------------------------------------------------|--------------------------------|---------------------------------|--|
| September 4 <sup>th</sup> , 15:00 Online meet                                                                           |                                                                                                    |                                |                                 |  |
| Diagnostic evaluation                                                                                                   | 1 Online test                                                                                                  | Online test                    | 20                              |  |
| 1. Copyright and Open Educational Resources (OER)                                                                       | 1 What is a creative commons license?                                                                          | Book                           | 30                              |  |
|                                                                                                    | 2 Quiz                                                                                                    | Online test                    | 20                              |  |
| 2.Recommendations for the use of open educational resources in accordance with the national curriculum in the classroom | 1 What is the Medle.mn?                                                                                        | Video                          | 3                               |  |
|                                                                                                    | 2 How can use Medle.mn?                                                                                        | Video                          | 3                               |  |
|                                                                                                    | 3 Quiz                                                                                                    | Online test                    | 20                              |  |
|                                                                                                    | 1 Introduction of interactive workbook system https://workbook.esis.edu.mn/                                    | Video                          | 2                               |  |
|                                                                                                    | 2 How can use <u>Workbook.esis.edu.mn?</u>                                                                     | Video                          | 2                               |  |
|                                                                                                    | 3 Quiz                                                                                                    | Online test                    | 10                              |  |
|                                                                                                    | September 6 <sup>th</sup> , 15:00 Online meet                                                                  |                                |                                 |  |
|                                                                                                    | 1 Introduction of labxchange.org platform                                                                      | Video                          | 4                               |  |
| 3. Learning content libraries based on open source<br>software and tools used successfully in other<br>countries.       |                                                                                                    | Video                          | 4                               |  |
|                                                                                                    | 2 How to use the labxchange.org platform?                                                                      | Video                          |                                 |  |
|                                                                                                    | 3 How to create a class in the labxchange.org platform?                                                        | Video                          | 5                               |  |
|                                                                                                    | 4 Quiz                                                                                                    | Online test                    | 10                              |  |
|                                                                                                    | 1 Introduction to LUMI, an open source program for creating interactive educational content based on HTML 5    | Video                          | 5                               |  |
|                                                                                                    | 2 How to download LUMI                                                                                         | Manual                         | 45                              |  |
|                                                                                                    | 3 How to Create Interactive Images in LUMI?                                                                    | Manual                         | 45                              |  |
|                                                                                                    | 4 How to Create Interactive Videos in LUMI?                                                                    | Manual                         | 45                              |  |
|                                                                                                    | 5 How to create an interactive presentation in LUMI?                                                           | Manual                         | 45                              |  |
|                                                                                                    | 6 Assignment                                                                                                   | Assignment                     | 90                              |  |
|                                                                                                    | September 14 <sup>th</sup> , 15:00 Online meet                                                                 |                                |                                 |  |
| 4. How to create course content in <u>Medle.mn?</u>                                                                     | 1 Login to Medle.mn                                                                                            | Video                          | 3                               |  |
|                                                                                                    | 2 View the selection schedule and choose to participate                                                        | Interactive Video/Presentation | 5                               |  |
|                                                                                                    | 3 Upload course content to the Medle.mn platform                                                               | Interactive Video/Presentation | 90                              |  |
|                                                                                                    | 4 Assignment                                                                                                   | Assignment                     | 90                              |  |
| 5.www.workbook.esis.edu.mn How does the interactive exercise work in the worksheet system?                              | 1 www.workbook.esis.edu.mn Introduction to the electronic system of interactive exercise worksheets.           | Interactive Video/Presentation | 3                               |  |
|                                                                                                    | 2 How to Prepare Worksheets in MSO Powerpoint                                                                  | Interactive Video/Presentation | 3                               |  |
|                                                                                                    | 3 Instructions for uploading worksheets to www.workbook.esis.edu.mn and converting them to interactive format. | Interactive Video/Presentation | 5                               |  |
|                                                                                                    | 4 Review and approve interactive worksheets.                                                                   | Interactive Video/Presentation | 2                               |  |
|                                                                                                    | 5 How can a teacher use interactive worksheets that are publicly available in the library?                     | Interactive Video/Presentation | 5                               |  |
|                                                                                                    | 6 Assignment                                                                                                   | Assignment                     | 20                              |  |
|                                                                                                    | September 21th, 15:00 Online meet                                                                              |                                | 1                               |  |
| system in the field of education?                                                                                       | 1 Introduction to the teacher system                                                                           | Interactive Video/Presentation | 3                               |  |
|                                                                                                    | 2 How to create regular lessons?                                                                               | Interactive Video/Presentation | 3                               |  |
|                                                                                                    | 3 How to record half-yearly assessment?                                                                        | Interactive Video/Presentation | 3                               |  |
|                                                                                                    | 4 How to record end of year assessment?                                                                        | Interactive Video/Presentation | 3                               |  |
|                                                                                                    | 5 How to record the exam results of students of grades 5, 9, and 12?                                           | Interactive Video/Presentation | 3 20                            |  |
| 6 Quiz Online test September 29 <sup>th</sup> , 15:00 Online meet                                                       |                                                                                                    |                                |                                 |  |
|                                                                                                    |                                                                                                    |                                |                                 |  |
| he assessment                                                                                                    | Online certification with a learning assessment that integrates knowledge tests and self-assignment scores     | google form                    | 60                              |  |
| otal                                                                                                    | 36 activities                                                                                                  |                                | 729                             |  |

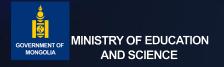

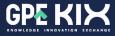

#### **EXPECTED RESULTS OF TRAINING**

E-learning content to supporting teachers' digital skills will be open to all teachers teaching in general education schools by uploading it to the menu of medle.mn's digital skills for teachers.

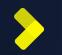

New teachers will have the opportunity to learn from the methodological experience of the best national teachers.

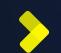

New teachers will have the opportunity to develop yourself by participating in the creation of a nationally organized lesson content library, and having your best courses evaluated by national consultants.

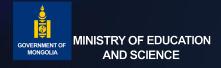

#### EVALUATION

- □ The problems faced by the students will be determined and improved again.
- Online training will be available to all teachers from anywhere in the medle.mn teacher's digital skills menu.

#### IMPLEMENTATION

 September 4-29, 2023 for the final year students who are studying to be teachers.
 October 16-27, 2023 for teachers of general education schools.

#### **FURTHER ON**

Ø

MODEL

Ø<sub>Ø</sub>

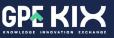

ANALYZE

- ✓ Policy in the education sector
- ✓ Training programs

Challenges and needs

# DESIGN

- The training plan was developed.
- The training plan is presented to the experts
- ✓ Revised and finalized the training plan.

# **DEVELOPMENT**

Online courses were developed
 The online course was presented
 The online course has been further refined and finalized based on suggestions

Dnline training to support teachers' digital skills

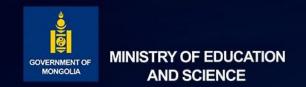

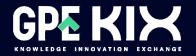

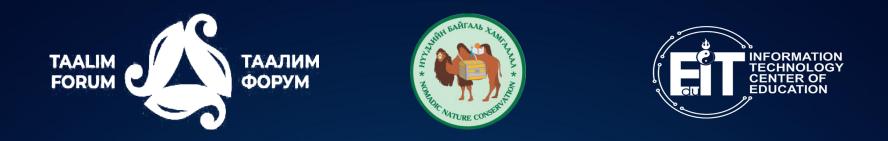

# **THANK YOU FOR ATTENTION**

Project "Distance Education to Improve Quality and Access to School Education in Kyrgyzstan, Mongolia, and Tajikistan" (2021-2023) Supported by the Knowledge and Innovation Exchange Program of the Global Partnership for Education in partnership with the International Development Research Centre, Canada

The views expressed herein do not necessarily represent those of IDRC or its Board of Governors.